# **INSTRUCTIONS POUR RÉPONDRE AU QUESTIONNAIRE ANNUEL SUR LES SFP**

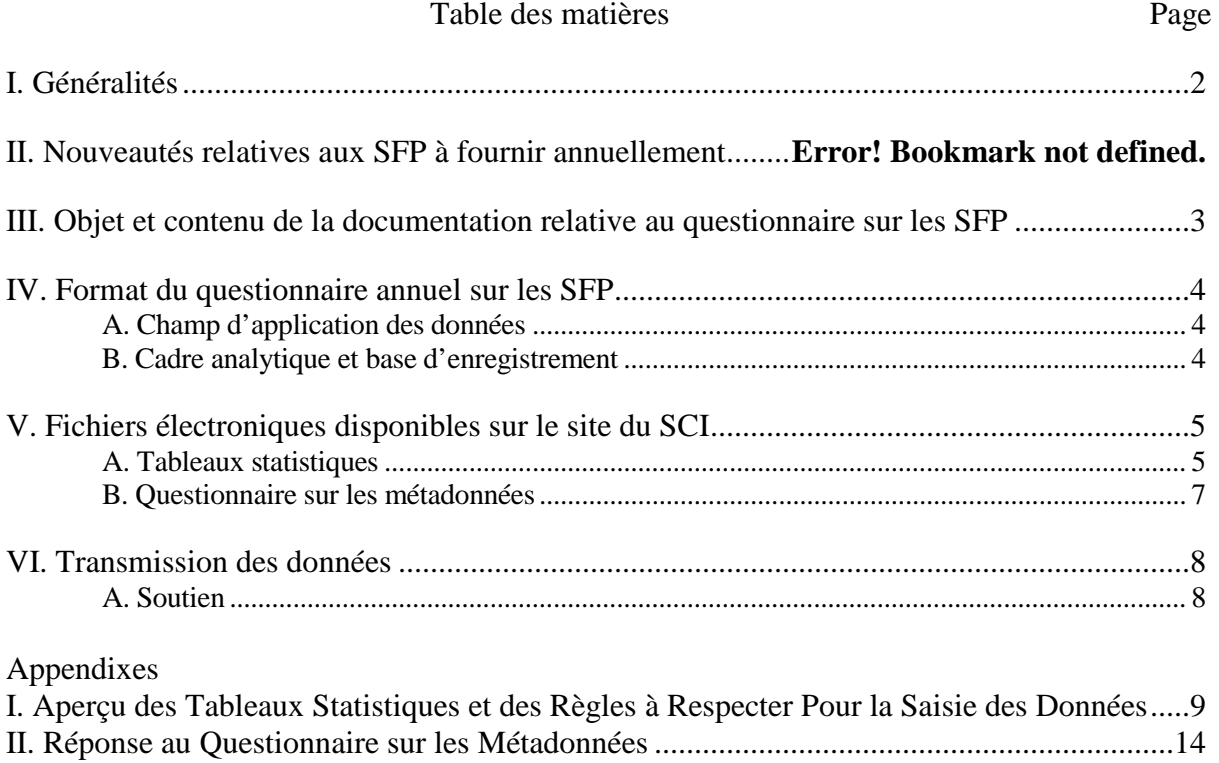

### **I. GÉNÉRALITÉS**

Le présent document décrit les instructions pour remplir le questionnaire annuel sur les statistiques de finances publiques (SFP) qui comprend la version 1.5 du questionnaire annuel sur les SFP — établi conformément à la méthodologie du manuel de statistiques de finances publiques de 2014 (*Government Finance Statistics Manual 2014, GFSM 2014*, disponible en anglais uniquement) du FMI — et un questionnaire sur les métadonnées (auparavant désigné «Tableau institutionnel»). Le diagramme ci-dessous illustre la marche à suivre pour remplir le questionnaire annuel.

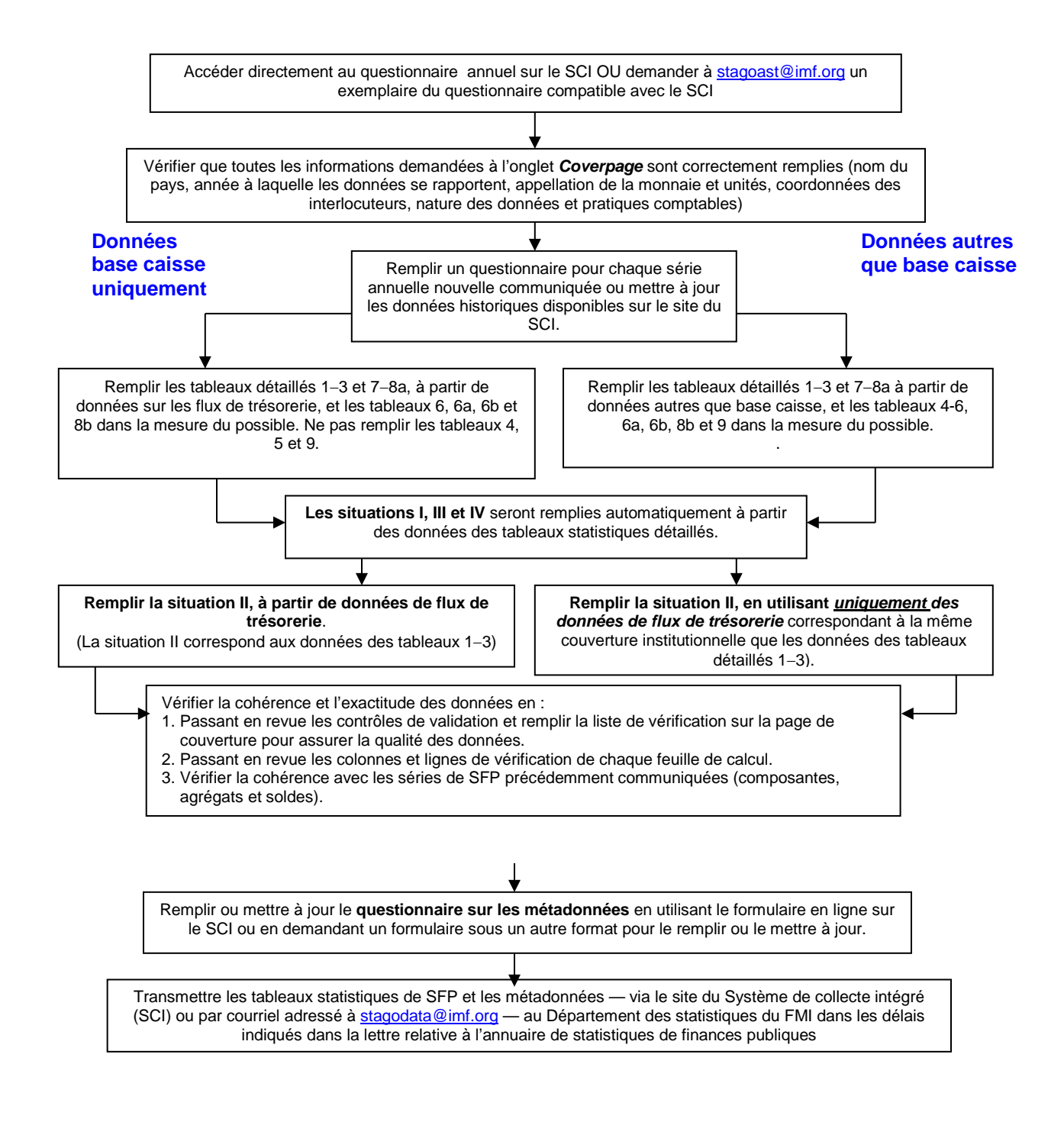

### **II. OBJET ET CONTENU DE LA DOCUMENTATION RELATIVE AU QUESTIONNAIRE SUR LES SFP**

Afin de recueillir des données et des métadonnées détaillées, tous les correspondants des SFP recevront un ensemble de documents relatifs au questionnaire sur les SFP comprenant :

- une **lettre d'accompagnement** invitant les correspondants à transmettre des données annuelles;
- un **aperçu des changements par rapport au questionnaire basé sur le** *MSFP 2001* **et des différences entre les versions 1.4 et 1.5 du questionnaire basé sur le MSFP 2014** *(Pièce jointe I)*
- une **liste détaillée des données demandées dans le questionnaire basé sur le MSFP 2014**, en soulignant les changements par rapport à la dernière version (Pièce jointe II);
- des **instructions** pour répondre au questionnaire annuel sur les SFP (le présent document);
- des instructions pour la déclaration de données budgétaires à haute fréquence pour les Statistiques financières internationales (International Financial Statistics) et la base de données trimestrielles FMI/Banque mondiale sur la dette du secteur public (Pièce jointe IV).
- Un lien [\(https://www-ics.imf.org/\)](https://www-ics.imf.org/) conduisant au **questionnaire annuel de SFP basé sur le**  *GFSM 2014*[1](#page-2-0) dans le **Système de collecte intégré (SCI)** — comprenant les **tableaux statistiques** et le formulaire en ligne pour compiler ou mettre à jour le **questionnaire sur les métadonnées**.
	- Des fichiers Excel séparés comprenant les **tableaux statistiques** sont disponibles sur le SCI : i) pour les années qui n'ont pas été précédemment communiquées, il est possible de télécharger un ensemble de tableaux vierges (pays/année codés); ii) pour les années qui ont déjà été communiquées, les tableaux téléchargeables seront déjà remplis avec les données de la communication la plus récente, lesquelles peuvent être révisées si les séries historiques nécessitent d'être mises à jour (voir appendice I).
	- Un formulaire en ligne pour accéder aux **métadonnées** décrivant la structure du secteur des administrations publiques dans le pays déclarant, avec des champs particuliers pour la couverture des données dans les tableaux statistiques, les pratiques comptables utilisées, et les informations relatives à l'état d'avancement de la mise en application du *MSFP 2001*/*GFSM 2014* ou des projets y afférent (voir appendice II pour des instructions sur la préparation d'un **questionnaire sur les métadonnées**).

<span id="page-2-0"></span> $<sup>1</sup>$  Des questionnaires révisés pour les données de SFP à haute fréquence (mensuelles ou trimestrielles)</sup> communiquées pour les Statiques financières internationales-SFP pour un seul secteur (ensemble des administrations publiques, administration centrale ou administration centrale budgétaire) est également mis à disposition par le biais du SCI ainsi qu'en ligne à [http://www.imf.org/external/pubs/ft/gfs/manual/gfs-qtca.htm.](http://www.imf.org/external/pubs/ft/gfs/manual/gfs-qtca.htm)

### **III. FORMAT DU QUESTIONNAIRE ANNUEL SUR LES SFP**

### A. **Champ d'application des données**

Le cadre du *GFSM 2014* met l'accent sur la mesure des résultats budgétaires du secteur des administrations publiques (*general government*) [2](#page-3-0) . **Les pays sont vivement encouragés à faire de leur mieux afin d'établir des données pour le secteur des administrations publiques et tous ses sous-secteurs (le cas échéant).** Le questionnaire annuel recueille des données sur les sous-secteurs ci-après des administrations publiques, de même que sur leurs opérations consolidées<sup>[3](#page-3-1)</sup>.

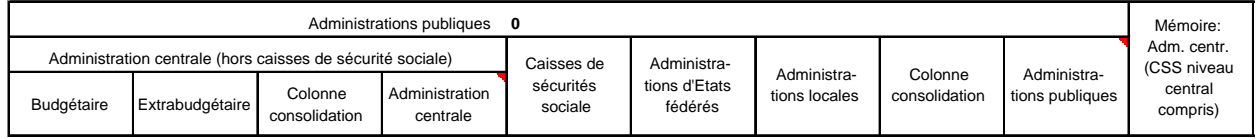

### B. **Cadre analytique et base d'enregistrement**

Le *GFSM 2014* met l'accent sur la présentation des données des finances publiques dans une situation intégrée de flux et d'encours (ou stocks), avec une série d'indicateurs des finances publiques couramment utilisés<sup>[4](#page-3-2)</sup>.

Bien qu'il ait été conçu pour un enregistrement sur la base des droits constatés, le cadre du *GFSM 2014* peut servir à présenter des données produites à partir de diverses méthodes comptables, y compris la base caisse. C'est pourquoi avant de remplir le questionnaire annuel de SFP, **il convient de préciser à l'onglet Cover page des tableaux statistiques, dans l'espace prévu à cet effet, la méthode comptable utilisée pour enregistrer les recettes, les charges, les transactions sur actifs non financiers et les transactions en passifs et en actifs financiers pour chaque sous-secteur des administrations publiques** : «CA» pour les données d'un soussecteur enregistrées sur une base caisse pure et «AC» pour les méthodes comptables autres que la base caisse pure (y compris droits constatés et base d'enregistrement combinée).

Le *GSFM 2014* recommande d'enregistrer les stocks et les flux économiques (dans tous les tableaux du questionnaire annuel de SFP) sur la base des droits constatés, en résumant toutefois les transactions base caisse dans la situation de trésorerie (*Statement of Sources and Uses of Cash*). Nous reconnaissons toutefois que dans la plupart des pays la mise au point d'informations

<span id="page-3-0"></span> <sup>2</sup> Pour obtenir des précisions sur le champ couvert par le système SFP, voir le *GFSM 2014*, chapitre 2 : [\(http://www.imf.org/external/Pubs/FT/GFS/Manual/2014/gfsfinal.pdf\)](http://www.imf.org/external/Pubs/FT/GFS/Manual/2014/gfsfinal.pdf).

<span id="page-3-1"></span><sup>3</sup> La consolidation — une méthode consistant à présenter les statistiques d'un ensemble d'unités comme si cet ensemble constituait une seule unité — est décrite en détails dans le rapport intitulé «*Consolidation of the General Government Sector*» disponible à l'adresse suivante : [http://www.imf.org/external/pubs/ft/gfs/manual/comp.htm.](http://www.imf.org/external/pubs/ft/gfs/manual/comp.htm)

<span id="page-3-2"></span><sup>4</sup> Pour obtenir des précisions sur le nouveau cadre analytique, voir le *GFSM 2014*, chapitre 4 et son annexe : Using GFS for Fiscal Analysis, disponible à l'adresse [http://www.imf.org/external/Pubs/FT/GFS/Manual/2014/gfsfinal.pdf.](http://www.imf.org/external/Pubs/FT/GFS/Manual/2014/gfsfinal.pdf)

sur la base des droits constatés prendra un certain temps. C'est pourquoi, **pour chaque soussecteur des administrations publiques, les situations, tableaux et annexes du questionnaire annuel de SFP doivent être remplis en suivant les règles comptables à la base des données de finances publiques actuellement établies et communiquées par le pays**. L'appendice I décrit les tableaux et situations correspondants et explique comment les remplir, à partir de la base d'enregistrement utilisée.

### **IV. FICHIERS ÉLECTRONIQUES DISPONIBLES SUR LE SITE DU SCI**

Pour faciliter la préparation des données et métadonnées à transmettre, nous vous recommandons de télécharger le questionnaire actualisé *GFSY 2014* à partir du Système de collecte intégré (SCI), sur le site [https://www-ics.imf.org/.](https://www-ics.imf.org/) Vous y trouverez des fichiers qui permettront de transmettre des données annuelles détaillées dans les **tableaux statistiques**, ainsi qu'un formulaire en ligne pour communiquer les **métadonnées** correspondantes.

Les questionnaires basés sur le *GFSM 2014* peuvent être téléchargés et utilisés pour vérifier et réviser les données historiques. Le cas échéant, vous pouvez obtenir des questionnaires annuels codés par pays et année (pour données à haute fréquence) en vous adressant à [stagodata@imf.org.](mailto:stagodata@imf.org) Nous encourageons nos correspondants à revoir les séries historiques si nécessaire, afin de les aligner sur la présentation nationale des composantes, des agrégats et des soldes analytiques qui auraient pu être révisés au fil des ans.

### A. **Tableaux statistiques**

Un ensemble de tableaux statistiques vierges est fourni par le biais du SCI pour chaque année qui n'est actuellement pas incluse dans la base de données de SFP. La convention de désignation dans les fichiers Excel est la suivante **: xxxGYQ14\_XXXX.xls**, où les lettres xxx renvoient au code pays attribué par le FMI et XXXX à l'année en quatre chiffres des données inscrites dans le questionnaire. Pour les données annuelles qui n'ont pas été communiquées auparavant, ces fichiers Excel (codage pays/année) incluent plusieurs feuilles de calcul (situations, tableaux et vérifications) ainsi que des formules pour faciliter le calcul du total des composantes ainsi que les agrégats et les soldes.

Les tableaux statistiques de la version 1.5 du questionnaire annuel sont décrits à l'appendice I. Pour résumer, ils comprennent quatre situations synoptiques et douze tableaux de classification détaillés :

Situation I : Situation des opérations des administrations publiques Situation II : Situation des flux de trésorerie Situation III : Situation intégrée des positions de stocks et flux Situation IV : Situation des variations totales de la valeur nette Tableau 1 : Recettes Tableau 2 : Charges Tableau 3 : Transactions sur actifs et passifs Tableau 4 : Gains et pertes de détention sur actifs et passifs — résumé Tableau 5 : Autres changements de volume d'actifs et de passifs — résumé Tableau 6 : Compte de patrimoine (bilan) Tableau 6a : Instruments de dette à valeur nominale/de marché Tableau 6b : Instruments de dette à valeur faciale Tableau 7 : Dépenses des administrations publiques selon la fonction Tableau 8a : Transactions sur actifs financiers et passifs, par secteur de contrepartie Tableau 8b : Positions de stocks sur actifs financiers et passifs, par secteur de contrepartie Tableau 9 : Total autres flux économiques d'actifs et de passifs — résumé

De manière générale, veuillez noter ce qui suit :

- Les données enregistrées dans les tableaux des feuilles de calcul de **chaque fichier Excel** doivent se rapporter à **une seule année**. Du fait que ces fichiers comportent les codes pays/année, il n'est pas possible de copier les fichiers Excel vierges pour communiquer les données d'autres années. Vous pouvez obtenir des questionnaires supplémentaires codés par pays et année sur demande à [stagodata@imf.org.](mailto:stagodata@imf.org)
- Les données doivent être saisies dans **les mêmes monnaies, les mêmes unités et le même nombre de décimales** que celles indiquées à l'onglet *Coverpage*. Veuillez nous **informer de toute modification** apportée aux monnaies ou unités dans une lettre d'accompagnement.
- Si un **sous-secteur donné n'existe pas** dans votre pays, veuillez inscrire la mention **NP** (pour l'expression anglaise *not applicable* ou non-applicable) dans toutes les cellules de la colonne correspondant à ce sous-secteur.
- Pour indiquer que les données relatives à une catégorie ou à un sous-secteur existant **ne sont pas disponibles**, veuillez inscrire la mention **NA** (pour l'expression anglaise *not available*) dans chaque cellule pertinente.
- Pour signaler que **la valeur est nulle** (ou a été arrondie à zéro), veuillez inscrire le chiffre **0** dans la cellule correspondante. **Ne laisser aucune cellule vide si elle devrait contenir un zéro (0)**.
- Dans la version 1.5, nous avons pré-codé plusieurs postes avec un zéro (0). Il s'agit de postes qui, par nature, doivent avoir une valeur nulle, par exemple des colonnes de consolidation pour des postes où aucune consolidation n'est possible tels que la rémunération des salariés ou les prestations sociales, ou des transactions financières ou des positions de bilan avec des secteurs non publics. Nous avons aussi pré-codé certaines cellules DTS avec un zéro (0) pour certains secteurs publics.
- Chaque feuille de calcul est **sécurisée** afin que le formatage ne puisse pas être modifié (le cas échéant, vous pouvez inscrire des formules lors de la révision/modification de données préalablement soumises). Veuillez prendre note i) **qu'aucune ligne ou colonne ne peut être ajoutée ou supprimée** et ii) **qu'aucune feuille de calcul ne peut être ajoutée ou supprimée. Veuillez également éviter de changer les noms des feuilles de calcul**.

En plus des principaux tableaux statistiques (Situations I à IV et tableaux 1 à 9), les fichiers Excel utilisés pour transmettre de nouvelles données renferment :

- **Une page de couverture** (*Coverpage*) des tableaux statistiques. Lorsqu'elle est téléchargée du SCI, cette feuille de calcul contient le nom du pays, le code pays du FMI et l'année à laquelle se rapportent les données. Les responsables de l'établissement des données doivent fournir les coordonnées des personnes à contacter ainsi que des informations sur la nature des données (Observées/finales, Préliminaires ou Estimées), sur la base d'enregistrement et sur les méthodes de valorisation pour chaque sous-secteur des administrations publiques. Les informations saisies dans cette section de la page de couverture seront adjointes aux séries de données comme attributs/signes pouvant être visualisées et faire l'objet de recherches par les utilisateurs des données. Si la page de couverture n'a pas été remplie, le fichier sera renvoyé au correspondant. La version 1.5 du questionnaire inclut des contrôles de validation abrégés et une liste de vérification. Les correspondants doivent remplir toutes les cellules et vérifier que tout est vert avant de soumettre les fichiers.
- **Une vérification des données** de chaque sous-secteur à l'aide de «vérifications verticales», sous chaque situation et tableau, ou de l'ensemble des sous-secteurs à l'aide de «vérifications horizontales», à droite de chaque situation et tableau<sup>[5](#page-6-0)</sup>.

### B. **Questionnaire sur les métadonnées**

Les métadonnées qui décrivent la structure institutionnelle des administrations publiques du pays font partie intégrante des données de SFP à communiquer. Le questionnaire sur les métadonnées complète la page de couverture des tableaux statistiques en fournissant des informations additionnelles sur le champ couvert par les données des tableaux statistiques annuels et d'autres métadonnées, telles que les pratiques particulières au pays et les projets quant à la mise en œuvre du *MSFP2001/GFSM2014[6](#page-6-1)* . **Pour les pays qui n'ont toujours pas communiqué ces informations, nous présentons à l'appendice II des instructions détaillées.** Pour les pays qui ont transmis ces informations, le formulaire en ligne sur le site du SCI servira à :

- Revoir et mettre à jour les informations selon les besoins (voir instructions à l'appendice II). Veuillez également fournir toute information qui n'était pas disponible auparavant.
- Envoyer les questionnaires sur les métadonnées avec les tableaux statistiques. Si les métadonnées ne doivent pas être modifiées, vous devez au moins cliquer « Certify » dans le SCI pour indiquer que les métadonnées non modifiées restent valides.

<span id="page-6-0"></span> <sup>5</sup> Une vérification verticale ou horizontale de «**NA»** indique qu'au moins une composante de l'agrégat n'est pas disponible. **Il faut toujours déterminer** i) si, effectivement, les composantes ne sont pas disponibles; en pareil cas, il convient de laisser «NA» telle quelle; ii) si les composantes ont été omises par accident; en pareil cas, «NA» devient nulle (0) une fois le problème corrigé.

<span id="page-6-1"></span><sup>6</sup> Comme la communication de données à fréquence élevée suppose que les pays fournissent des SFP pour un seul secteur (administrations publiques, administration centrale ou unités budgétaires de l'administration centrale) les écarts par rapport à la couverture institutionnelle décrite dans le questionnaire sur les métadonnées doivent être communiqués.

Si vous ne pouvez pas accéder à la version en ligne du questionnaire sur les métadonnées, veuillez en demander une copie à [stagodata@imf.org.](mailto:stagodata@imf.org)

### **V. TRANSMISSION DES DONNÉES**

Pour communiquer les données, **les pays sont vivement encouragés** à utiliser le **Système de collecte intégré (SCI)** pour la transmission des tableaux statistiques et du questionnaire sur les métadonnées. Pour être désigné correspondant SCI (pour télécharger et communiquer tous les formulaires de communication) ou poser des questions relatives au SCI, veuillez vous adresser à [icsinquiry@imf.org.](mailto:icsinquiry@imf.org)

Les correspondants SFP peuvent aussi transmettre les fichiers Excel (tableaux statistiques) et le questionnaire sur les métadonnées hors ligne par courriel à [stagodata@imf.org.](mailto:stagodata@imf.org)

### **VI. VALIDATION DES DONNÉES**

Les fichiers électroniques renvoyés au FMI seront passés en revue et validés. Les problèmes décelés, le cas échéant, feront l'objet de demandes d'éclaircissement et devront être réglés avant la publication des données. Les correspondants SFP sont fortement encouragés à fournir une adresse électronique lorsqu'ils soumettent leurs données.

Les contrôles de validation sont les suivants :

- **Contrôles mathématiques** : vérifier tous les contrôles verticaux et horizontaux.
- **Cohérence des métadonnées** : vérifier que les métadonnées de la page de couverture correspondent aux données des tableaux; par exemple, les pays qui déclarent que les données sont des données de caisse ne doivent pas déclarer des valeurs dans les postes hors caisse, tels que la consommation de capital fixe (code SFP 23) ou les contributions imputées (code SFP 1223).
- **Contrôles économiques** : vérifier les faux zéros ou les valeurs manquantes pour des postes communément déclarés, ainsi que les relations entre postes connexes, tels que les revenus mobiliers (intérêts/dividendes) et les actifs connexes, les cotisations de sécurité sociale et les prestations de sécurité sociale.
- **Cohérence des séries chronologiques** : vérifier les tendances inhabituelles dans les données des séries chronologiques.

### A. **Soutien**

Afin de faciliter la communication des SFP, le Département des statistiques du FMI offre aux correspondants chargés des SFP un soutien par voie électronique. N'hésitez pas à nous joindre par courriel [\(stagodata@imf.org](mailto:stagodata@imf.org)**)** si vous avez besoin d'aide pour remplir les tableaux statistiques ou le questionnaire sur les métadonnées.

### **Appendice I**

### **APERÇU DES TABLEAUX STATISTIQUES ET DES RÈGLES À RESPECTER POUR LA SAISIE DES DONNÉES**

Les «tableaux statistiques» de la version 1.5 du questionnaire annuel sur les SFP comprennent quatre situations et douze tableaux de classification détaillés : les situations I, III et IV sont toutes préremplies automatiquement au moyen des données fournies dans les tableaux, mais la situation II doit être remplie par les correspondants lorsque les données en base caisse diffèrent des données figurant dans les tableaux détaillés.

- **Situation I : Situation des opérations des administrations publiques** (*Statement of Government Operations*) présente les principaux agrégats des tableaux statistiques détaillés et fournit trois mesures récapitulatives des résultats budgétaires ou des finances publiques : le solde brut de gestion (*Gross operating balance − GOB*), le solde net de gestion (*Net Operating Balance − NOB*) et la capacité/besoin (net) de financement (*Net Lending/Borrowing* − *NLB*) (voir le *GFSM 2014*, chapitre 4). *La Situation I est automatiquement remplie à partir des données des tableaux détaillés.*
- **Situation II : Situation des flux de trésorerie** (*Statement of Sources and Uses of Cash*) présente les principaux agrégats, qui peuvent être extraits soit des systèmes de déclaration des opérations de gestion de trésorerie des pays qui établissent des données au moyen d'une méthode autre que la base caisse, soit des tableaux statistiques détaillés des pays qui communiquent des données établies sur base caisse. Le tableau prévoit quatre mesures sur base caisse des résultats budgétaires ou des finances publiques: les entrées nettes d'encaisse liées aux activités de gestion (*Net Cash Inflow from Operating Activities* − *CIO*), l'excédent/déficit (base caisse) (*Cash Surplus/Deficit − CSD*), les entrées nettes de trésorerie liées aux activités de financement autre que la trésorerie elle-même (*Net Cash Inflow from Financing Activities other than cash itself − NFB*), la variation nette de trésorerie (*Net Change in the Stock of Cash − NCB*) (voir le *GFSM 2004*, chapitre 4). *La Situation II doit être remplie par tous les pays, quelle que soit la méthode comptable qu'ils utilisent, et doit uniquement décrire des flux de trésorerie purs.*
- **Situation III : Situation intégrée des positions de stocks et flux** (*Integrated Statement of Flows and Stocks Positions*) présente les principaux agrégats de SFP tirés des tableaux statistiques détaillés (tableau 6 : Compte de patrimoine (bilan); tableau 3 : Transactions sur actifs et passifs; et tableau 9 : Total autres flux économiques d'actifs et de passifs) et donne une indication synoptique des écarts de stock-flux en actifs non financiers, actifs financiers et passifs, et en termes de positions de valeur financière nette et de passifs de dette (D1) lorsque l'on compare les données de l'exercice présent et de celles des exercices précédents (t-1). La *situation III est automatiquement remplie à partir des données des tableaux détaillés.*
- **Situation IV : Situation des variations totales de la valeur nette** (*Statement of Total Changes in Net Worth*) présente les principaux agrégats de SFP tirés des tableaux statistiques détaillés (tableau 1 : Recettes; tableau 2 : Charges; tableau 4 : Gains et pertes de détention sur actifs et passifs; tableau 5: Autres changements de volume d'actifs et de passifs; et tableau 9 : Total autres flux économiques d'actifs et de passifs) ainsi que des informations du solde net

de gestion et du tableau 6 pour l'exercice présent (t) et l'exercice précédent (t-1) (valeur nette au début et à la clôture de la période comptable communiquée).De ce fait, il est possible de déterminer les niveaux d'écarts statistiques de stock-flux résultant des variations de valeur nette durant la période comptable. La *situation IV est automatiquement remplie à partir des données des tableaux détaillés.*

- **Le tableau 1, Recettes** (*Table 1, Revenue*) est une classification détaillée des recettes suivant les définitions présentées au chapitre 5 du *GFSM 2004*. *Le tableau 1 doit être rempli par tous les pays à partir des données de chaque secteur, conformément à la méthode comptable utilisée pour établir ces données.*
- **Le tableau 2, Charges** (*Table 2, Expense*) est une classification économique détaillée des charges suivant les définitions présentées au chapitre 6 du *GFSM 2014*. *Le tableau 2 doit être rempli par tous les pays à partir des données de chaque secteur, conformément à la méthode comptable utilisée pour établir ces données.*
- **Le tableau 3, Transactions sur actifs et passifs** (*Table 3, Transactions in Assets and Liabilities*) est une classification détaillée des transactions sur actifs non financiers selon le type d'actif, ainsi que sur actifs et passifs financiers selon le type d'instrument, suivant les définitions présentées aux chapitres 8 et 9 du *GFSM 2014*. *Le tableau 3 doit être rempli par tous les pays à partir des données de chaque secteur, conformément à la méthode comptable utilisée pour établir ces données.*
- **Le tableau 4, Gains et pertes de détention sur actifs et passifs résumé** (*Table 4, Summary Holding Gains and Losses in Assets and Liabilities*) offre un aperçu de haut niveau des gains et des pertes de détention sur actifs non financiers, ainsi que sur actifs financiers et passifs financiers, suivant les définitions présentées au chapitre 10 du *GFSM 2014*. *Le tableau 4 doit être rempli dans la mesure du possible par les pays qui établissent leurs données au moyen d'une méthode autre que la comptabilité de caisse[7](#page-9-0) .*
- **Le tableau 5, Autres changements de volume d'actifs et de passifs résumé** (*Table 5, Summary Other Changes in the Volume of Assets and Liabilities*) offre un aperçu de haut niveau des autres changements du volume d'actifs non financiers, ainsi que du volume d'actifs financiers et de passifs, suivant les définitions présentées au chapitre 10 du *GFSM 2014*. *Le tableau 5 doit être rempli dans la mesure du possible par les pays qui établissent leurs données au moyen d'une autre méthode que la comptabilité de caisse[8](#page-9-1) .*
- **Le tableau 6, Compte de patrimoine** (*Table 6, Balance Sheet*) est une classification détaillée des encours des actifs non financiers selon le type d'actif, ainsi que des actifs financiers et passifs selon le type d'instrument, suivant les définitions présentées au chapitre 7 du *GFSM 2014*. *Le tableau 6 doit être rempli avec des données sur les positions de stock en actifs*

<span id="page-9-0"></span><sup>&</sup>lt;sup>7</sup> Il est peu probable qu'un pays dont les données sont exclusivement établies sur la base caisse ait des données significatives sur les gains de détention.

<span id="page-9-1"></span><sup>&</sup>lt;sup>8</sup> Il est peu probable qu'un pays dont les données sont exclusivement établies sur la base caisse ait des données significatives sur les autres changements de volume d'actifs et de passifs.

*financiers et en passifs par tous les pays, quelle que soit la méthode comptable qu'ils utilisent. Les données sur les positions de stock en actifs non financiers doivent être compilées dans la mesure du possible*

- **Le tableau 6a, Instruments de dette à valeur nominale/de marché** (*Table 6a, Balance Sheet Debt Liabilities at nominal/market value*) offre une classification détaillée des positions de stock en passifs à la valeur nominale/de marché<sup>[9](#page-10-0)</sup> pour chaque instrument, par créancier (intérieur et extérieur), par échéance initiale, par monnaie (nationale et devises), ainsi que par montant à taux fixe et variable, conformément aux définitions du chapitre 7 du *GFSM 2014.*  La disponibilité d'informations détaillées pour chaque instrument permettra de diffuser des agrégats de dette qui seront plus facilement comparables au plan international. *Le tableau 6a doit être rempli par tous les pays, dans la mesure du possible, quelle que soit la méthode comptable qu'ils utilisent pour établir le tableau 6.*
- **Le tableau 6b, Instruments de dette à valeur faciale** (*Table 6b, Balance Sheet Debt Liabilities at face value*) offre une classification détaillée des positions de stock en passifs à la valeur faciale pour chaque instrument financier, par créancier (intérieur et extérieur), par échéance initiale, par monnaie (nationale et devises), ainsi que par montant à taux fixe et variable, conformément aux définitions du chapitre 7 du *GFSM 2014.* La disponibilité d'informations détaillées pour chaque instrument permettra de diffuser des agrégats de dette qui seront plus facilement comparables au plan international. *Le tableau 6b doit être rempli par tous les pays, dans la mesure du possible, quelle que soit la méthode comptable qu'ils utilisent pour établir le tableau 6.*
- **Le tableau 7, Dépenses des administrations publiques selon la fonction (COFOG)**  (*Table 7, Expenditure by Functions of Government (COFOG)*) est une classification détaillée des dépenses publiques (les charges plus l'investissement net en actifs non financiers), suivant les définitions présentées dans l'annexe du chapitre 6 du *GFSM 2014*. *Le tableau 7 doit être rempli par tous les pays conformément à la méthode comptable utilisée pour établir les données de chaque secteur.*
- **Le tableau 8a, Transactions sur actifs financiers et passifs par secteur de contrepartie** (*Table 8a, Transactions in Financial Assets and Liabilities by Counterpart Sector*) est une classification détaillée des transactions sur actifs et passifs financiers selon le secteur de la contrepartie. La ventilation des administrations publiques en sous-secteurs n'est plus nécessaire. *Le tableau 8a doit être rempli par tous les pays à partir des données de chaque secteur, conformément à la méthode comptable utilisée pour établir ces données.*
- **Le tableau 8b, Positions de stocks sur actifs financiers et passifs par secteur de contrepartie** (*Table 8b, Stock positions in Financial Assets and Liabilities by Counterpart Sector*) est une classification détaillée des positions de stocks sur actifs financiers et passifs

<span id="page-10-0"></span> <sup>9</sup> Pour les instruments de dette autres que les titres de créance, l'absence de valeur de marché généralement disponible signifie qu'il faut estimer les valeurs en utilisant la valeur nominale comme approximation. C'est la raison pour laquelle ce tableau ne contient qu'un seul poste pour la valeur de marché (=nominale) pour tous les instruments autres que titres de créance. Pour les titres de créance, des entrées sont prévues pour la valeur de marché et la valeur nominale.

selon le secteur de la contrepartie. La ventilation des administrations publiques en soussecteurs n'est plus nécessaire. *Le tableau 8b doit être rempli, dans la mesure du possible, par tous les pays qui communiquent des données pour le tableau 6.*

• **Le tableau 9 : Total des autres flux économiques d'actifs et de passifs — résumé (***Table 9, Summary Total Other Economic Flows in Assets and Liabilities***)** a pour but de faciliter la communication des données pour les pays qui les établissent au moyen d'une méthode autre que la comptabilité de caisse, et qui ont du mal à enregistrer séparément les gains de détention et les autres changements de volume. Le tableau 9 ne doit être rempli que si le pays communique des données détaillées pour les actifs correspondants des tableaux 6 et 3. En outre, nous encourageons les pays à fournir une brève explication – dans le questionnaire sur les métadonnées – sur la méthodologie utilisée pour calculer les autres flux économiques.

En résumé, les situations et les tableaux du questionnaire annuel sur les SFP doivent être remplis en conformité aux règles comptables suivant lesquelles les données communiquées ont été établies pour chaque sous-secteur ou secteur dans votre pays.

### **Les principes de base à respecter pour inscrire les données dans les situations, tableaux et annexes statistiques** sont résumés ci-dessous :

- Si l'ensemble des données du pays (tous les sous-secteurs des administrations publiques) sont établies selon une méthode **autre que la comptabilité de caisse**, veuillez remplir tous les tableaux de classification détaillés (tableaux 1 à 9) en utilisant les données établies sur autre base que la base caisse. Les tableaux 4, 5, 6a, 6b, 8b et 9 doivent être remplis dans la mesure du possible. Les agrégats pertinents inscrits dans les tableaux de classification détaillés 1 à 3 seront automatiquement saisis dans la Situation I. Dans la mesure du possible, **veuillez remplir séparément la Situation II** en y récapitulant les *transactions de trésorerie* proprement dites à l'origine des données de la Situation I et des tableaux de classification détaillés.
- Si l'ensemble des données du pays (tous les sous-secteurs des administrations publiques) sont **sur la base caisse seulement**, veuillez remplir les tableaux de classification détaillés pour les transactions (tableaux 1 à 3; 7 à 8a) à partir des données base caisse. En outre, le tableau 6 (compte de patrimoine), pour les positions de stocks sur actifs financiers et passifs, et le tableau 8b pour les positions de stocks sur actifs financiers et passifs par secteur de contrepartie doivent être communiqués<sup>10</sup>. Les agrégats pertinents des données base caisse des tableaux **de classification détaillés 1 à 3 doivent être récapitulés à la Situation II**.
- Si le pays dispose de **données établies en partie sur la base caisse et en partie suivant une autre méthode comptable** (entre catégories d'un même sous-secteur et/ou entre soussecteurs), veuillez remplir les tableaux de classification détaillés (tableaux 1 à 9) conformément à la base utilisée pour comptabiliser les données d'origine de la catégorie ou du sous-secteur. Les tableaux 4, 5, 6a, 6b, 8b et 9 doivent être remplis dans toute la mesure du possible. Les agrégats pertinents pour les sous-secteurs dont les données sont établies sur une

<span id="page-11-0"></span> $10$  Il convient à tout le moins de fournir des données sur l'encours de la dette.

base caisse ou autre que caisse dans les tableaux de classification détaillés 1 à 3 seront automatiquement copiés dans la Situation I. **Toutes les transactions de** *flux de trésorerie* **purs le cas échéant, doivent être récapitulés à la Situation II [11](#page-12-0)**. **Veuillez préciser sur la page de couverture des tableaux statistiques la base de comptabilisation des données de chaque sous-secteur**.

<span id="page-12-0"></span><sup>&</sup>lt;sup>11</sup> Si les données du sous-secteur ont été établies uniquement suivant la comptabilité de caisse pure, les agrégats de la Situation II et les tableaux de classification détaillés 1 à 3 seront identiques.

**APPENDICE II**

### **REMPLIR LE QUESTIONNAIRE SUR LES MÉTADONNÉES**

Le questionnaire sur les métadonnées (désigné Tableau institutionnel par le passé) a pour objet de présenter des informations sur la structure des administrations publiques du pays déclarant, le champ couvert par les données de finances publiques communiquées au Département des statistiques du FMI, les références utiles pour les utilisateurs de données (explication des interruptions dans les séries temporelles, etc.) et l'état d'avancement dans la mise en œuvre du *MSFP 2001* ou du *GFSM 2014.* Les métadonnées fournies sont essentielles pour permettre aux utilisateurs de comprendre les séries annuelles de SFP diffusées par le FMI. Au vu de cela, nous invitons nos correspondants à répondre au questionnaire sur les métadonnées en anglais.

**Un nouveau questionnaire sur les métadonnées est disponible sur le site du SCI.** Pour les correspondants ayant déjà fourni des SFP, les informations les plus récentes des tableaux institutionnels ont été converties dans les champs respectifs du nouveau questionnaire. Veuillez noter que certaines informations (bases d'enregistrement et métadonnées liées aux valorisations) sont désormais recueillies dans la page de couverture (*Coverpage*) du questionnaire annuel sur les SFP (fichier Excel).

Les correspondants sont invités à :

- Revoir et mettre à jour les métadonnées existantes en utilisant le formulaire en ligne dans le SCI (ou le fichier hors ligne qui est disponible sur demande); ou à
- Remplir un nouveau questionnaire sur les métadonnées s'il n'existe aucune version préalable pour votre pays<sup>[12](#page-13-0)</sup>.

On trouvera ci-après une description des différentes sections du questionnaire sur les métadonnées.

### **1. COORDONNÉES DES CORRESPONDANTS**

<span id="page-13-0"></span> $12$  Nous encourageons vivement les pays à utiliser le formulaire en ligne disponible sur le site du SCI. Si cela n'est pas possible, le FMI fournira sur demande adressée à [stagodata@imf.org](mailto:stagodata@imf.org) un questionnaire sous format différent. Le FMI convertira ensuite les informations fournies conformément à la présentation du *GFSM 2014* avant leur diffusion*.* Les correspondants qui ne sont pas en mesure de répondre au questionnaire en anglais devront suivre la même procédure.

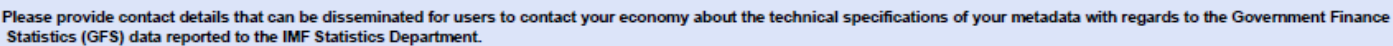

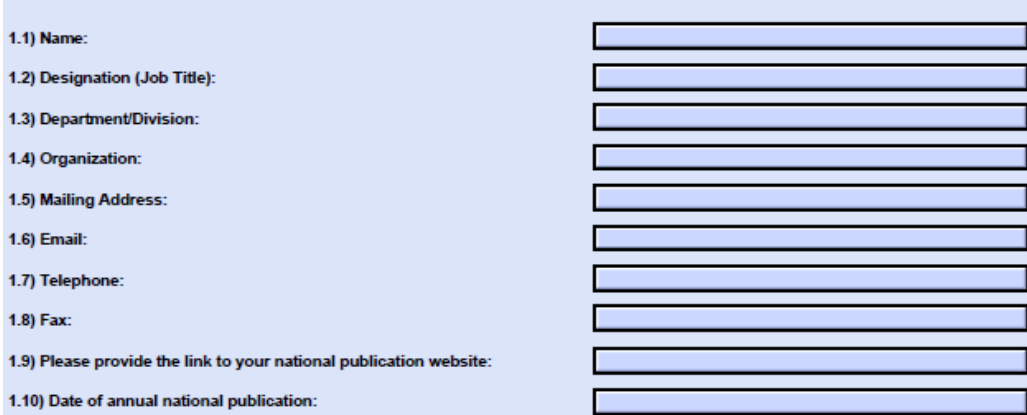

- Veuillez fournir les coordonnées (questions  $1.1 1.8$ ) de l'organisme chargé de communiquer les données pour votre pays, et auprès duquel les utilisateurs de données pourront obtenir tout complément d'information sur les SFP transmises au Département des statistiques du FMI et diffusées par lui.
- Veuillez fournir un hyperlien vers le site internet de votre publication nationale (question 1.9)
- Veuillez indiquer la date à laquelle votre organisme national publie les données annuelles de SFP.

### **2. UNITÉS DES ADMINISTRATIONS PUBLIQUES**

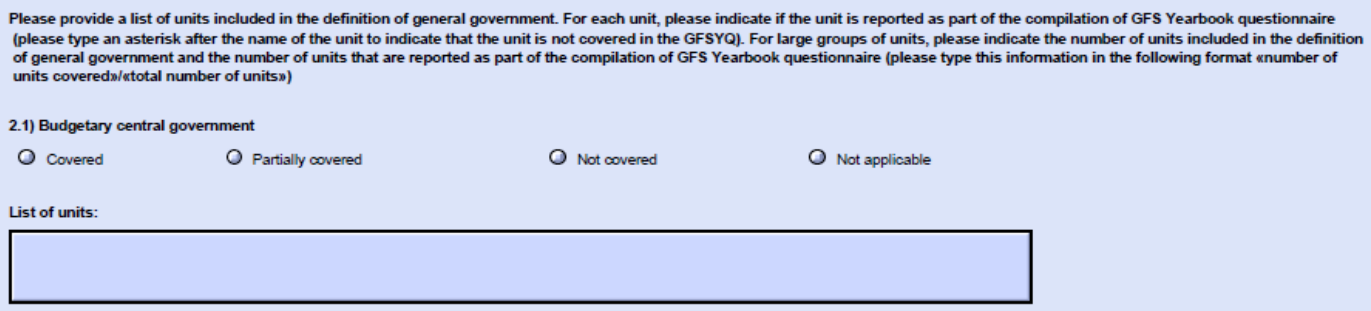

Cette section du questionnaire sur les métadonnées décrit la structure institutionnelle des administrations publiques et la couverture institutionnelle des données communiquées. Veuillez noter que dans chaque section les unités ou organismes doivent figurer en ordre alphabétique.

Le secteur des administrations publiques englobe toutes les unités d'administration publique et les institutions sans but lucratif non marchandes qui sont contrôlées et principalement financées par ces unités conformément aux descriptions du chapitre 2 du *GFSM 2014*. Le système SFP s'articule autour de quatre grands sous-secteurs (ou niveaux d'administration) : l'administration centrale, les administrations d'États fédérés (provinces ou régions), les administrations locales et les caisses de sécurité sociale. Les quatre sous-secteurs sont parfois présents, bien que beaucoup de pays aient uniquement une administration centrale, ou une administration centrale et des administrations locales.

Le sous-secteur de l'administration centrale se distingue par sa grande envergure et sa complexité dans la plupart des pays. En général, il est composé d'un noyau de départements ou de ministères. Les entités dont les activités sont intégralement financées par le budget de l'administration centrale sont des unités «budgétaires» de l'administration centrale dans le système des SFP. Les autres entités ou unités de l'administration centrale sont des unités «extrabudgétaires» de cette administration. Elles relèvent de l'administration centrale, mais ne tirent pas (la totalité) de leur financement de son budget.

Certains sous-secteurs n'existent pas dans certains pays. Aux fins du questionnaire, cela signifie que ces sous-secteurs ne doivent pas être considérés. Pour tous les autres sous-secteurs, chacun comprend toutes les unités d'administration telles que définies au chapitre 2 du *GFSM 2014*. La couverture des unités présentées peuvent varier d'une unité à l'autre (voire dans presque tous les cas); dans un sous-ensemble des unités présentées, ou il se peut qu'aucune unité ne soit présentée.

Pour tous les sous-secteurs ci-dessous, veuillez fournir deux ensembles d'informations par soussecteur.

- 1) La première partie de la question concerne le niveau de couverture.
	- Si un sous-secteur donné n'existe pas, veuillez choisir «**not applicable»**. Veuillez noter que si ce sous-secteur existe dans une unité donnée, mais qu'il n'en est pas rendu compte, il faut alors choisir l'option «not covered»;
	- Si des données sont présentées pour (presque) toute les unités, veuillez choisir «**covered»**;
	- Si des données ne sont présentées que pour un sous-ensemble de toutes les unités, veuillez choisir «**partially covered»**;
	- Si aucune unité n'est présentée, veuillez choisir «**not covered».**
- 2) La deuxième partie de la question concerne la liste d'unités composant chacun des soussecteurs, selon les définitions du chapitre 2 du *GFSM 2014*. Veuillez énumérer toutes les unités qui sont communiquées dans le questionnaire annuel de SFP. Deux options peuvent être utilisées pour remplir ces sections du questionnaire sur les métadonnées :
	- Énumérer toutes les unités qui sont incluses dans la définition de chaque sous-secteur. Veuillez inscrire chacune d'entre elles sur une ligne séparée et ajouter un astérisque (\*) pour signaler qu'une unité donnée n'est pas couverte dans les données communiquées, comme dans l'exemple ci-dessous :

Compte des unités budgétaires à l'étranger; Organisme d'évaluation de technologie médicale\*; Organisme du patrimoine militaire;

Organisme pour la restructuration et la modernisation de l'agriculture.

Dans cet exemple, le sous-secteur comprend quatre unités mais que seules 3 sont couvertes par les données.

• Énumérer les groupes d'unités lorsque de nombreuses unités entre dans la composition d'un groupe d'unités similaires. Veuillez énumérer chaque groupe sur une ligne séparée. Veuillez ajouter, entre parenthèses le nombre d'unités couvertes par rapport au nombre total d'unités incluses dans la définition du sous secteur, comme dans l'exemple cidessous.

Chambres de commerce (60/125); Municipalités (5.000/8.090); Unions de municipalités (310/310).

Dans cet exemple, le sous-secteur comprend 8.525 unités, mais seules 5.370 sont couvertes.

Si un sous-secteur donné existe, mais que l'on dispose de peu d'informations (voire aucune) sur les unités qui se situent à ce niveau de l'administration, veuillez utiliser un nombre approximatif (par ex., Chambres de commerce (0/environ 125), s'il est disponible.

### **2.1 Unités budgétaires de l'administration centrale**

Ce sous-secteur englobe toutes les unités de l'administration centrale qui relèvent de son budget. Les organismes suivants sont des exemples types d'unités budgétaires de l'administration centrale : tribunaux, ministères, départements ministériels, et parlement. Les unités budgétaires de l'administration centrale peuvent aussi inclure certains conseils, commissions ou établissements administratifs.

### **2.2 Unités extrabudgétaires de l'administration centrale**

Ce sous-secteur englobe les unités ou organes (**unités ou organes extrabudgétaires**) qui fonctionnent sous l'autorité de l'administration centrale mais ne relèvent pas (intégralement) de son budget («unités budgétaires de l'administration centrale»). En principe, ces unités ou organismes disposent de budgets distincts et leurs ressources propres peuvent être complétées par des dons (transferts) en provenance d'unités budgétaires de l'administration centrale ou d'autres sources.

### **2.3 Caisses de sécurité sociale**

Ce sous-secteur englobe les unités ou organismes (**unités de sécurité sociale**) qui gèrent un ou plusieurs régimes de sécurité sociale sous la tutelle des différents niveaux d'administration (centrale, États fédérés, locale). En statistiques macroéconomiques, une caisse de sécurité sociale est enregistrée si elle répond aux critères faisant d'elle une unité institutionnelle et si : i) elle est organisée et gérée séparément des autres activités des unités d'administration; ii) elle détient ses actifs et ses passifs séparément des autres unités d'administration; et iii) elle effectue des transactions financières pour son propre compte (voir chapitre 2 du *GFSM 2014*). En règle

générale, ces unités ou organismes disposent de leur propre budget, et leurs ressources propres de recettes peuvent être complétées par des dons (transferts) provenant du niveau d'administration dont elles relèvent ou d'autres sources.

## **2.4 États fédérés**

Ce sous-secteur englobe les administrations de tous les États, régions ou provinces d'un pays.

Un État, une province ou une région constitue la zone géographique la plus étendue pouvant constituer une subdivision politique ou administrative d'un pays. L'autorité législative, judiciaire et exécutive de l'administration d'un État fédéré s'étend sur tout le territoire de l'État considéré, lequel comprend en général de nombreuses localités, mais cette autorité exclut le territoire des autres États. Pour être considérée comme faisant partie des administrations publiques, l'unité considérée doit être en mesure de posséder des actifs propres, de se procurer des ressources financières et de contracter des engagements pour son propre compte; elle doit en outre pouvoir engager des dépenses ou affecter, pour les besoins de ses propres politiques, au moins une partie des impôts ou autres recettes qu'elle perçoit. L'unité peut toutefois recevoir de l'administration centrale des transferts affectés à certains objectifs spécifiques. Un État fédéré doit aussi être habilité à nommer ses propres fonctionnaires indépendamment des contrôles administratifs externes. Si une unité des administrations publiques opérant dans un État fédéré dépend intégralement des ressources de l'administration centrale, et si cette dernière dicte également la manière dont les fonds doivent être dépensés, l'unité doit alors être traitée comme faisant partie de l'administration centrale (voir *GFSM 2014*, chapitre 2).

### **2.5 Administrations locales**

Ce sous-secteur englobe toutes les administrations locales d'un pays.

Les administrations locales exercent leur pouvoir législatif, judiciaire et exécutif sur les plus petits des territoires géographiques pouvant exister d'un point de vue administratif et politique. Leurs pouvoirs sont généralement beaucoup plus limités que ceux de l'administration centrale ou des administrations d'États fédérés (elles peuvent parfois être habilitées à prélever des impôts sur des unités institutionnelles résidant sur leur territoire ou sur des activités économiques). Elles dépendent très souvent de transferts provenant de niveaux supérieurs d'administration publique et il leur arrive d'agir dans une certaine mesure pour le compte de l'administration centrale ou d'administrations d'États fédérés. Toutefois, pour être traitées comme des unités institutionnelles, elles doivent être habilitées à posséder des actifs, à se procurer des ressources financières et à contracter des engagements en empruntant en leur nom propre. Elles doivent aussi disposer d'une certaine latitude dans l'emploi de ces fonds et avoir la capacité de nommer leurs propres fonctionnaires indépendamment des contrôles administratifs externes (voir *GFSM 2014*, chapitre 2).

**2.6 Hyperlien vers le site internet présentant toutes les unités des administrations publiques** 

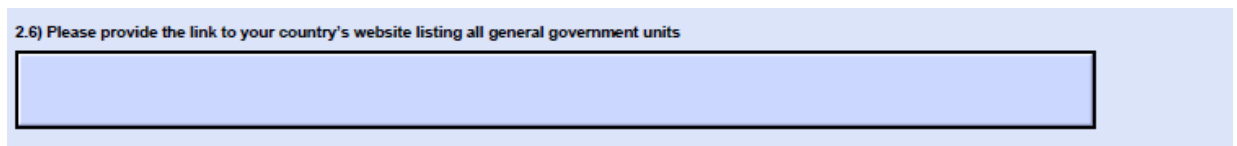

Veuillez indiquer l'adresse internet du site présentant toute les unités des administrations publiques de votre pays.

### **3. PROBLÈMES DE COMPILATION**

### **3.1 Ruptures de séries**

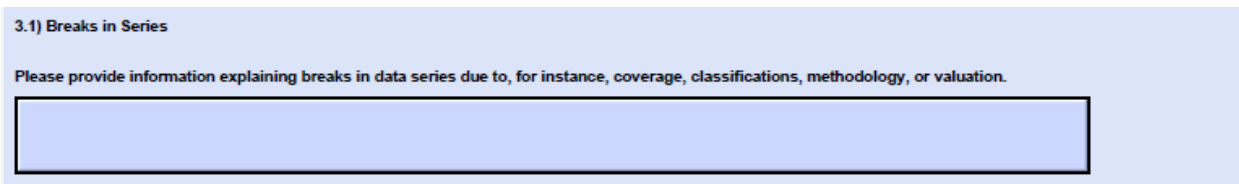

Outre les notes sur la couverture statistique, cette section du questionnaire sur les métadonnées explique, les cas échéant, les raisons de toute **rupture dans les séries de SFP** imputable par, exemple, à la couverture, aux classifications, à la méthodologie ou à la valorisation (les ruptures sont indiquées par le signe +). Par exemple :

«+ À compter de 2010, toutes les données des administrations publiques sont présentées sur la base des droits constatés. Les données d'avant 2010 sont présentées sur base caisse».

### **3.2 Notes de compilation**

3.2) Compilation Notes Please provide information explaining issues not covered in question 3.1. This may, for instance, relate to revisions, consolidation practices, methodology, or estimation practices

Les correspondants peuvent également fournir des **notes de compilation** contenant des informations sur des questions qui ne sont pas couvertes dans les sections précédentes. Elles peuvent, par exemple, porter sur les révisions, les pratiques de consolidation, la méthodologie ou les pratiques d'estimation. Par exemple :

«*Les données sur les sous-secteurs des administrations provinciales et locales (sous-secteurs 4 et 5) reposent sur des informations provenant d'un échantillon de conseils de province et de district»*

### **3.3 Application du** *MSFP 2001/GFSM 2014*

### 3.3) Implementation of GFSM 2001/2014.

Indicate the main steps and target dates of implementation plan. For example, classify cash data in GFSM 2001 format in 2014. Collect additional noncash flow data in 2015. Collect data on an accrual basis for selected items and compile financial balance sheet in 2016. Implement accrual accounting in 2020.

Veuillez décrire brièvement **l'état d'avancement de l'application du** *MSFP 2001/GFSM 2014* **et les mesures envisagées à cet égard** dans votre pays. Si votre pays envisage de passer au *MSFP 2001/GFSM 2014* (ou a déjà commencé à le faire), veuillez indiquer les principales étapes envisagées et les échéances prévues. Par exemple :

- Classer les données caisse au format *MSFP 2001/GFSM 2014* en 2014.
- Recueillir des données additionnelles de flux non caisse en 2014.
- Recueillir des données sur base droits constatés pour certains postes et établir un compte de patrimoine financier en 2016.
- Mettre en place une comptabilité de droits constatés en 2020.

Si votre pays n'a pas encore élaboré de plans pour passer au *MSFP 2001*/*GFSM 2014*, veuillez indiquer «*No plans to migrate to GFSM 2001/2014».*

L'application du *MSFP 2001/GFSM 2014* peut se faire de diverses formes et dépend des particularités de chaque pays. Pour ceux qui ne disposent de données que sur base caisse, la première étape pourrait consister à reclasser ces données dans le dispositif SFP. L'adoption d'une communication sur droits constatés peut se faire en i) ajustant de façon *ad hoc* les données base caisse (par exemple, la comptabilisation de transactions en nature et la comptabilisation des intérêts courus) ou ii) appliquant la comptabilité sur droits constatés aux données source.